## *How to Edit a Vendor in Payroll Mate®*

**Start by Opening your Payroll Mate Program**

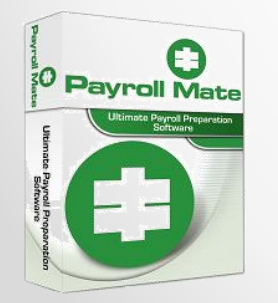

**[www.PayrollMate.com](http://www.realtaxtools.com/) (800)-507-1992** 1

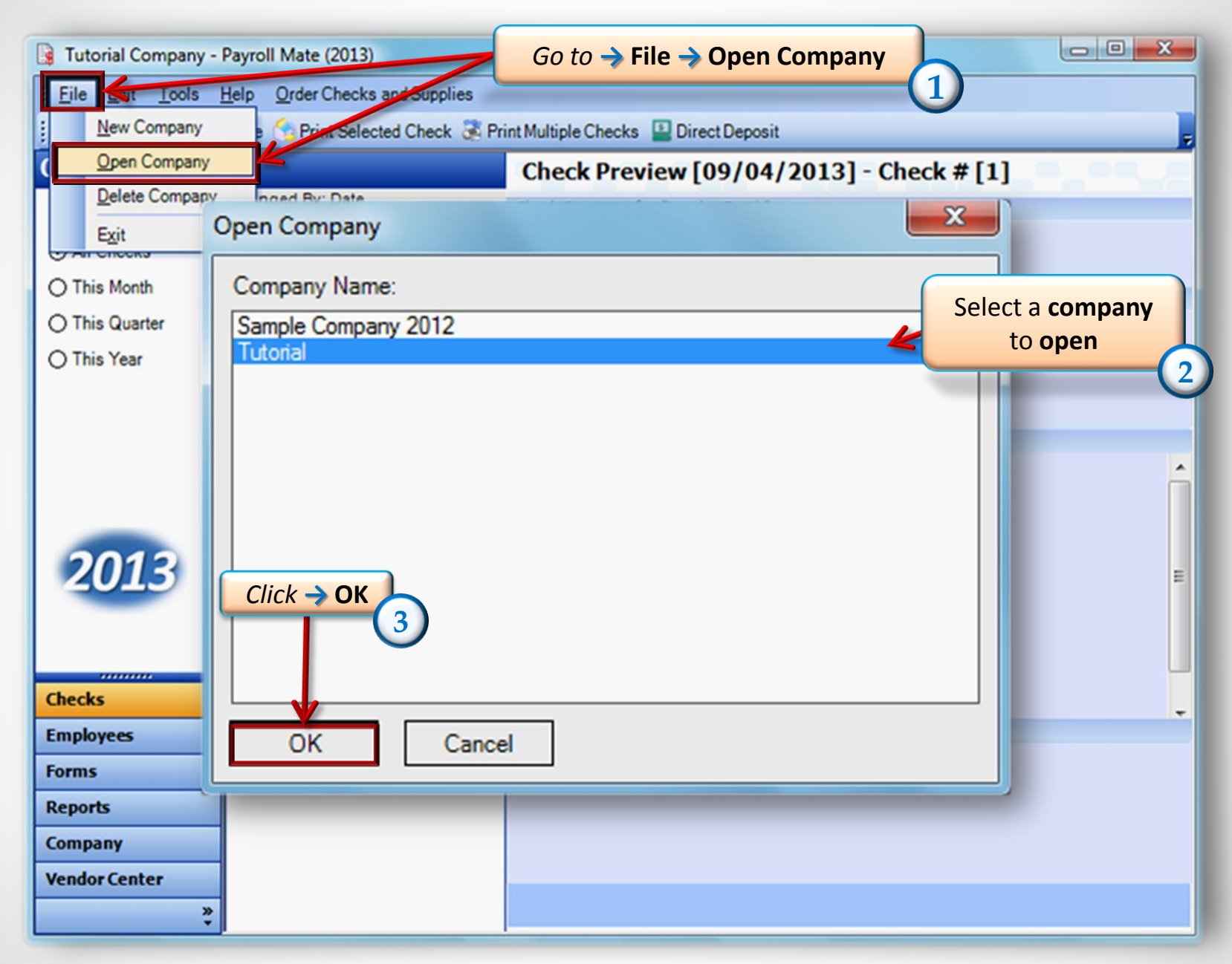

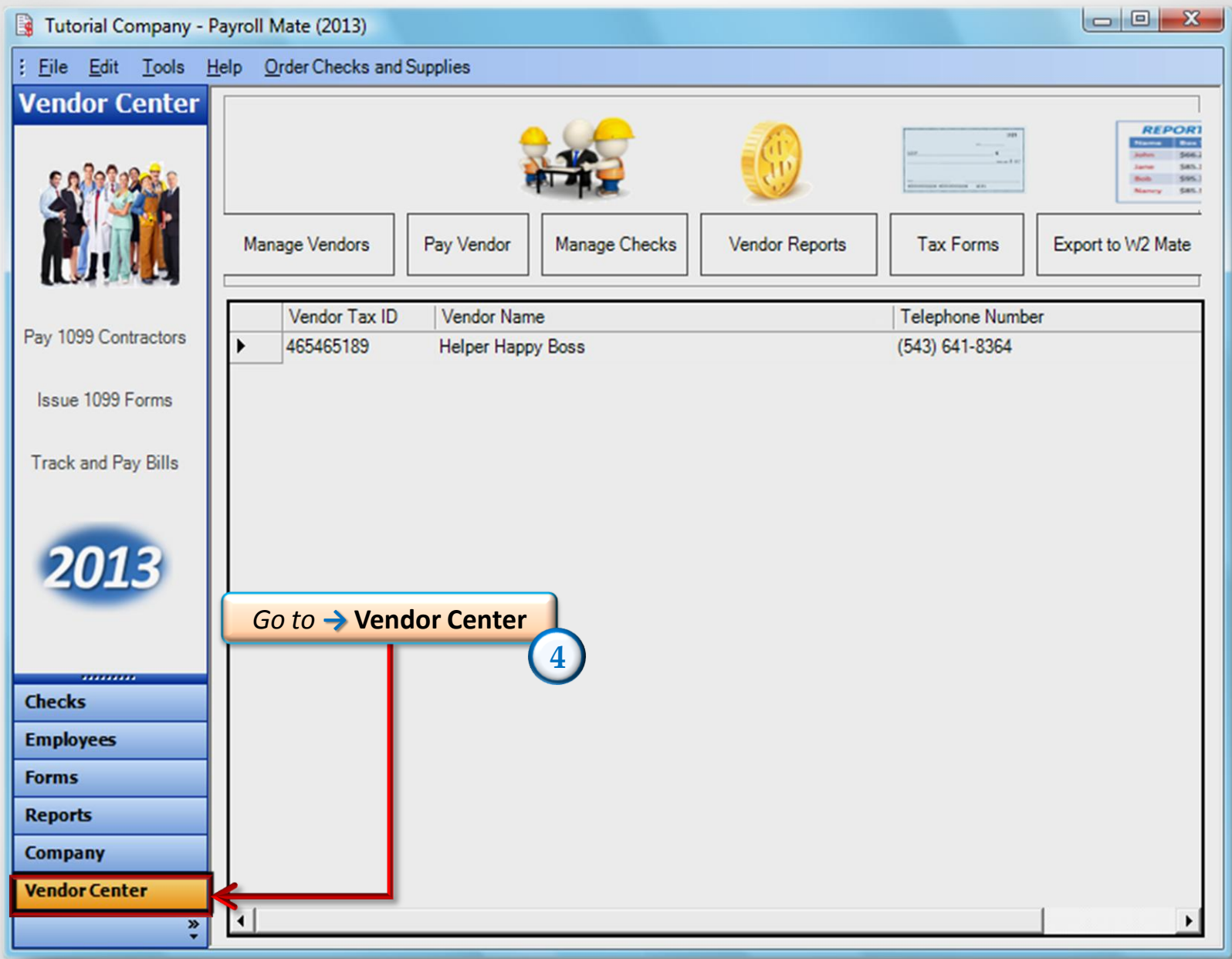

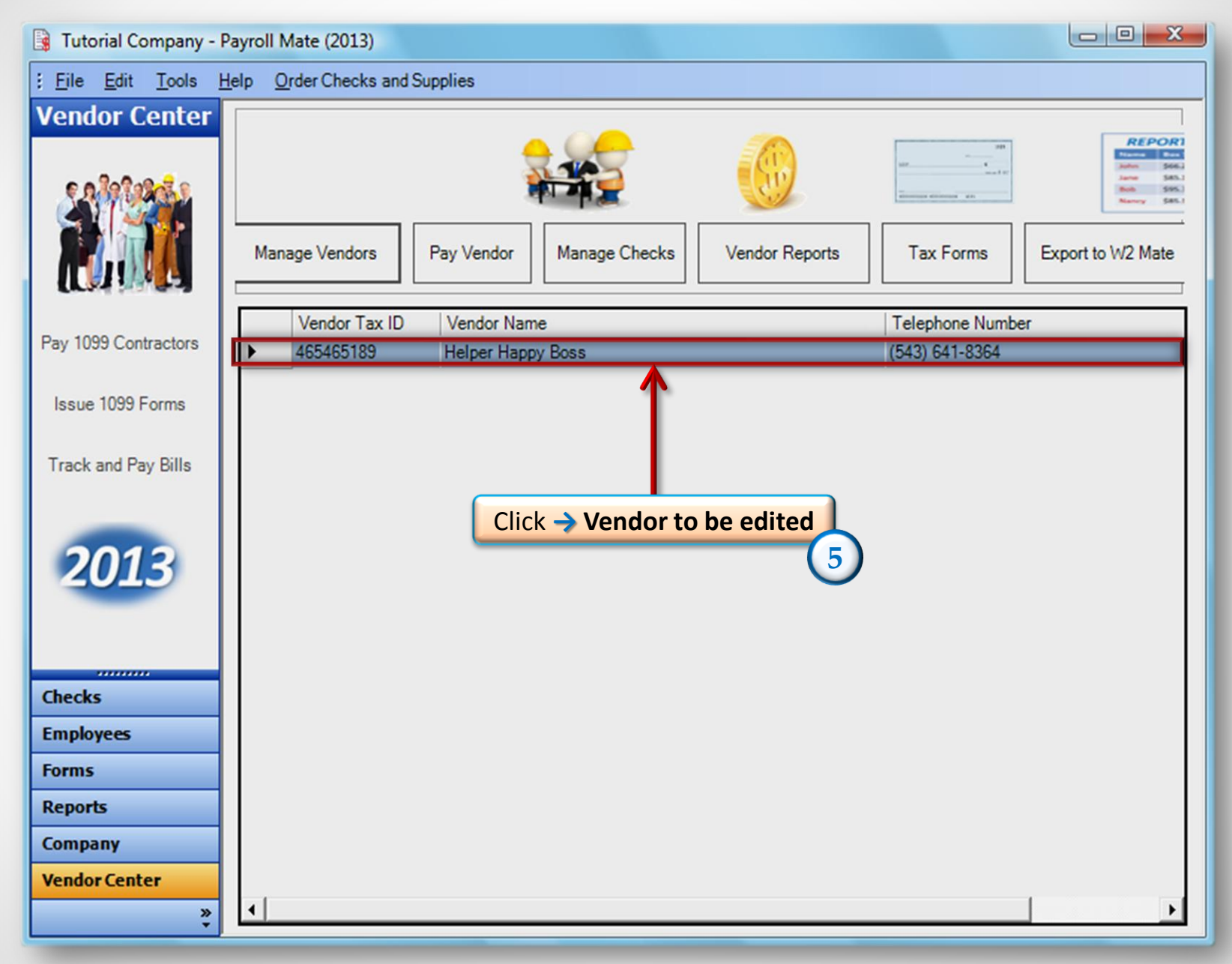

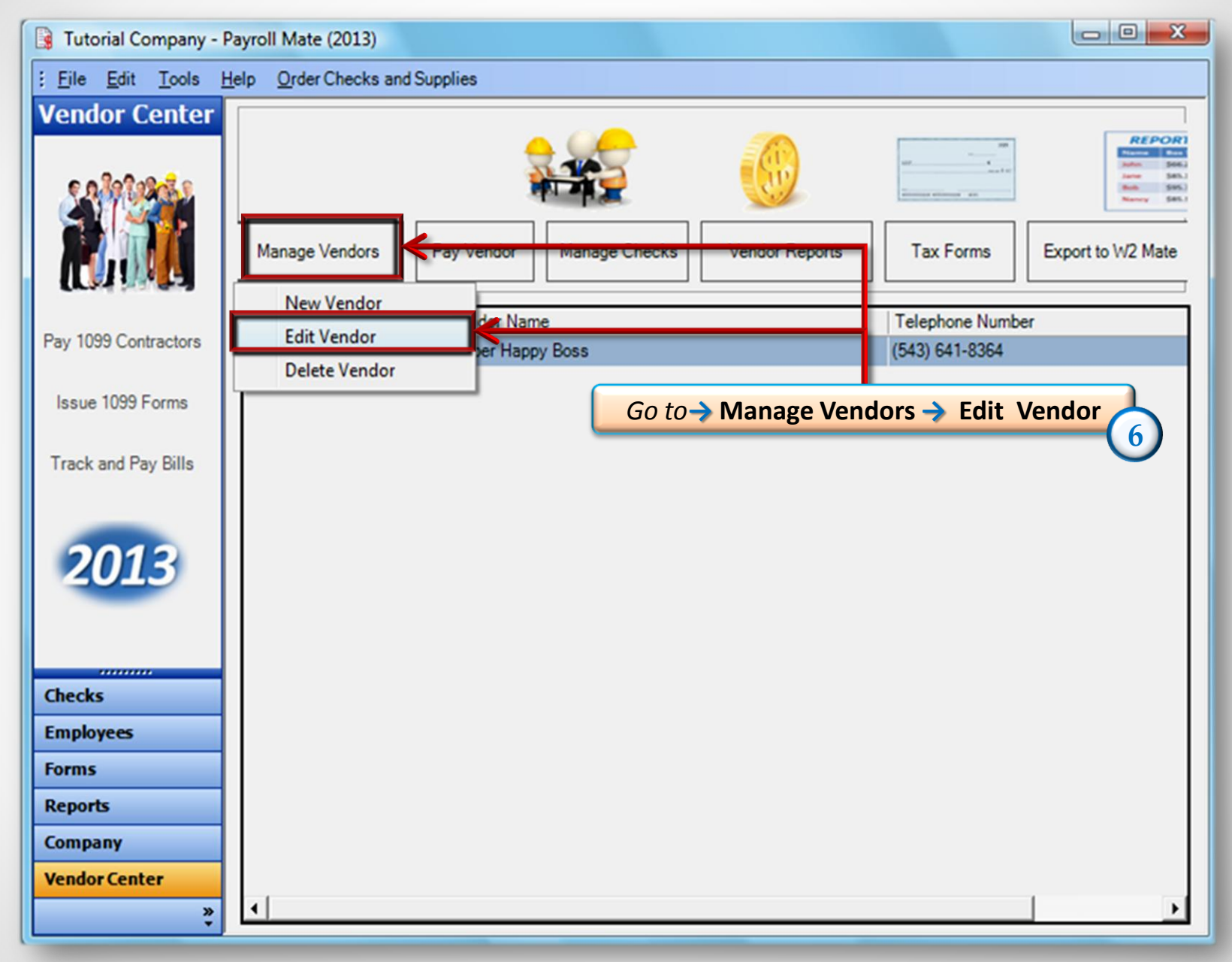

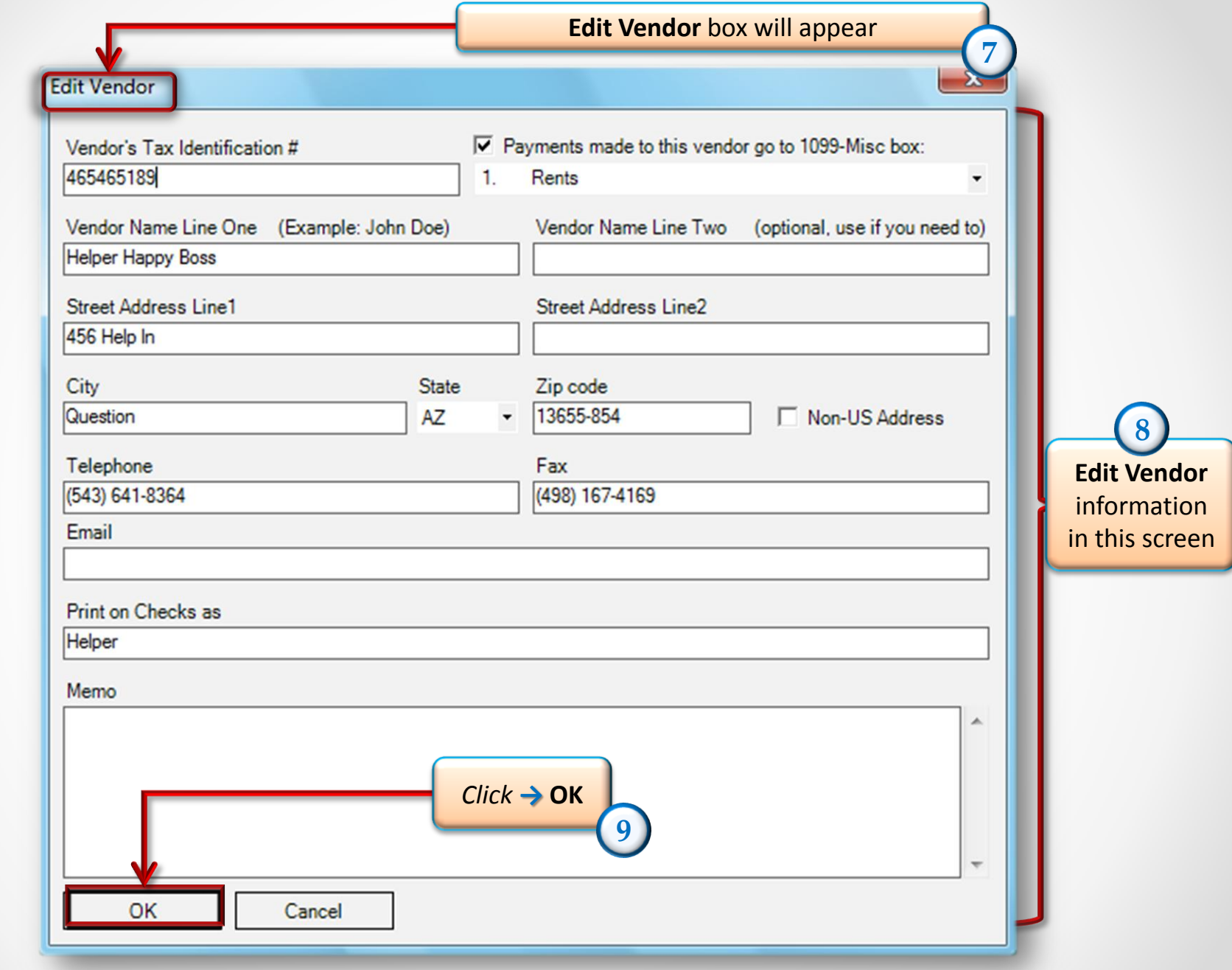

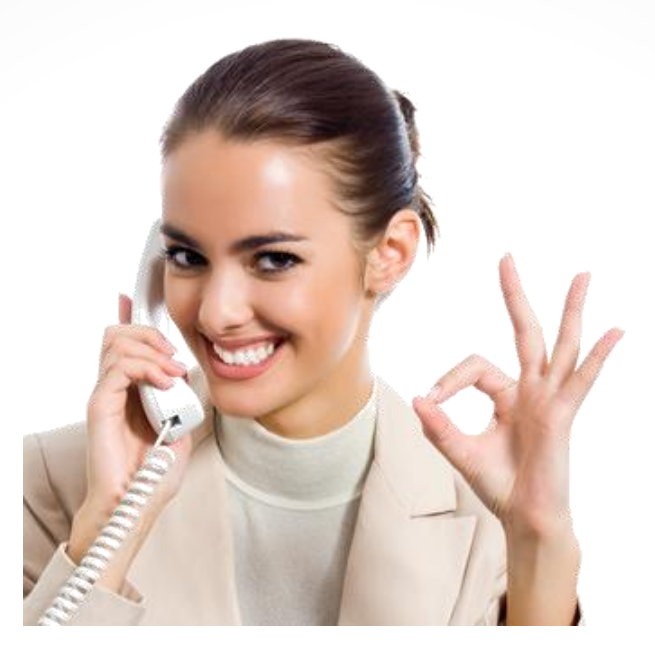

## *Congratulations. You know how to edit a vendor!*

## **www.PayrollMate.com 1-800-507-1992**